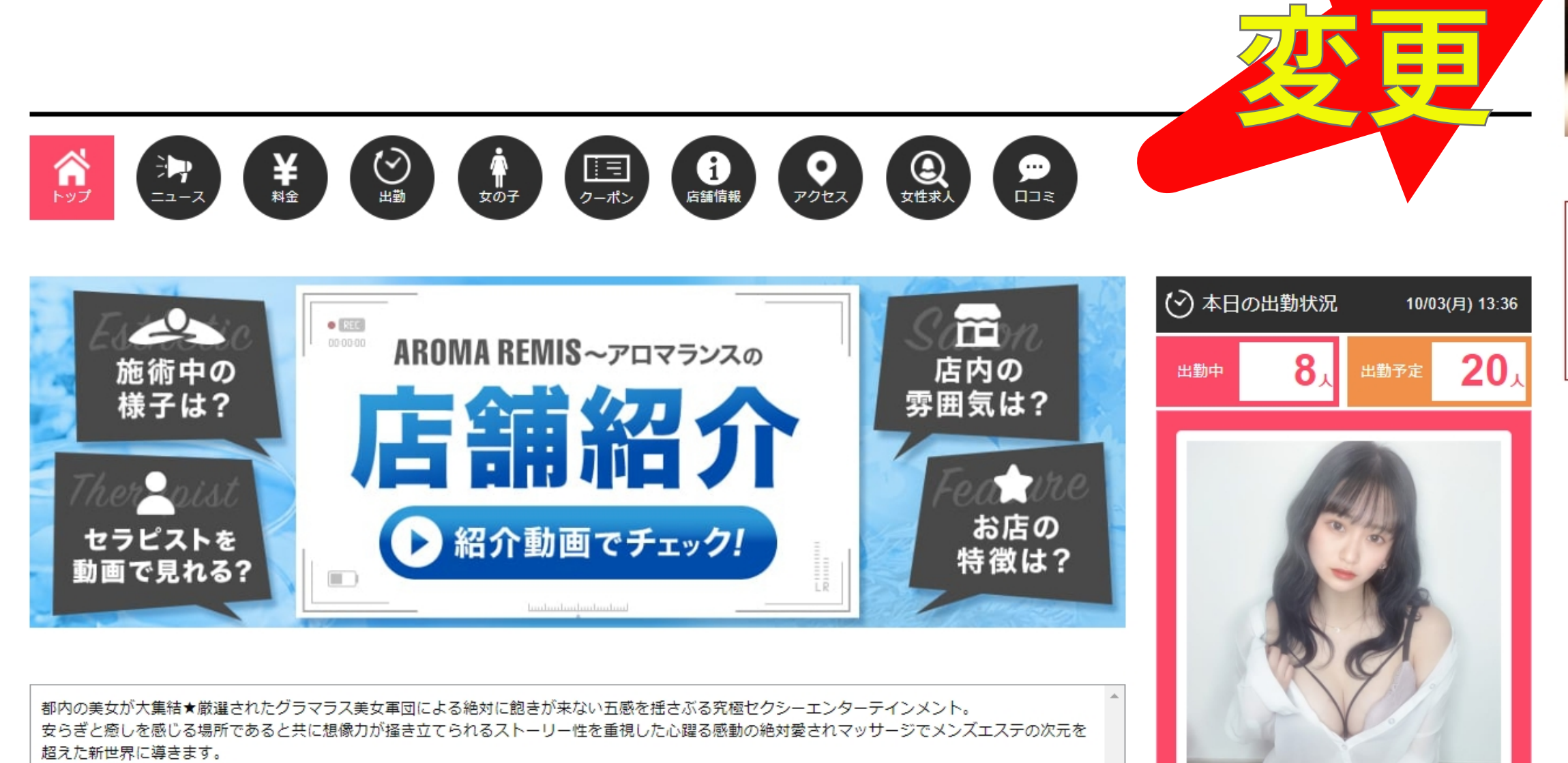

永遠に完成することのない、必ずまた来たいと思える唯一無二の初体験を全ての皆さまに提供し続けます。

ヤミツキ必至!もう離れられない

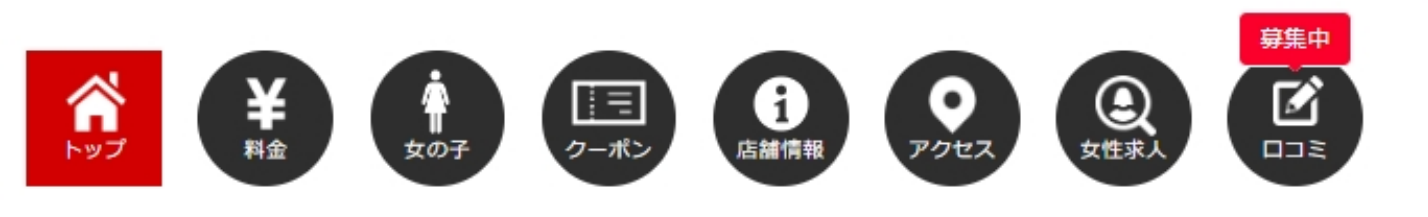

## ■ 施術動画

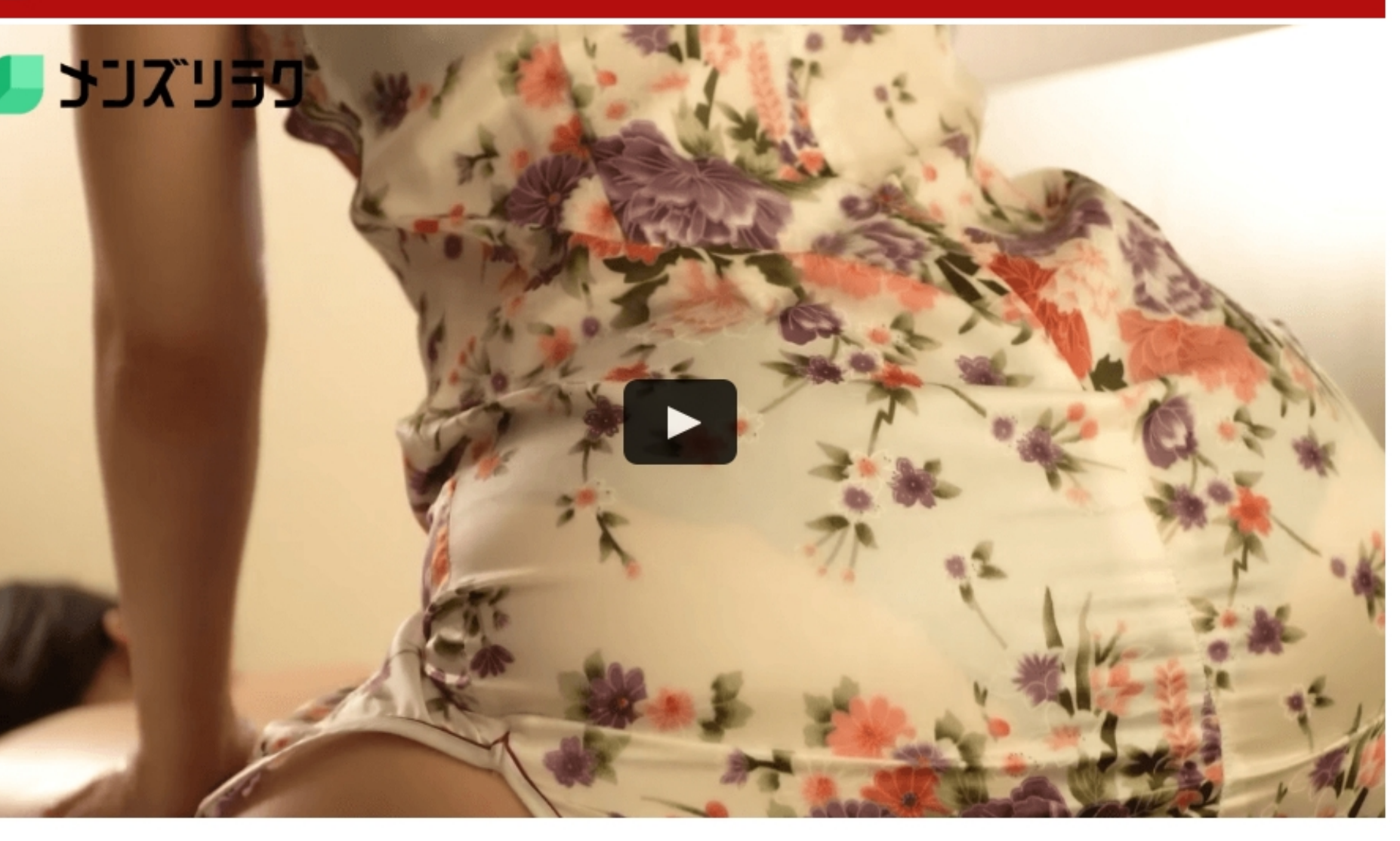

福岡にNEW OPEN!! 究極の癒し、至福の時を味わえる秘密の隠れ家、個室タイプのアロマ・リラクゼーション 【GODHAND~神の手~】 お疲れの貴方のためにしっかりとリンパ・マッサージをいたします。 心安らぐ厳選されたセラピストと楽しい会話、お好きなアロマ・オイルでのマッサージ で、癒しのお時間をお過ごしください。 落ち着いた雰囲気の清潔感あふれる完全個室 神の手を持つセラピストが行うアロマエステを味わった後は、まさに天にも昇る程の癒やしを味わえる事間違いないでしょう。

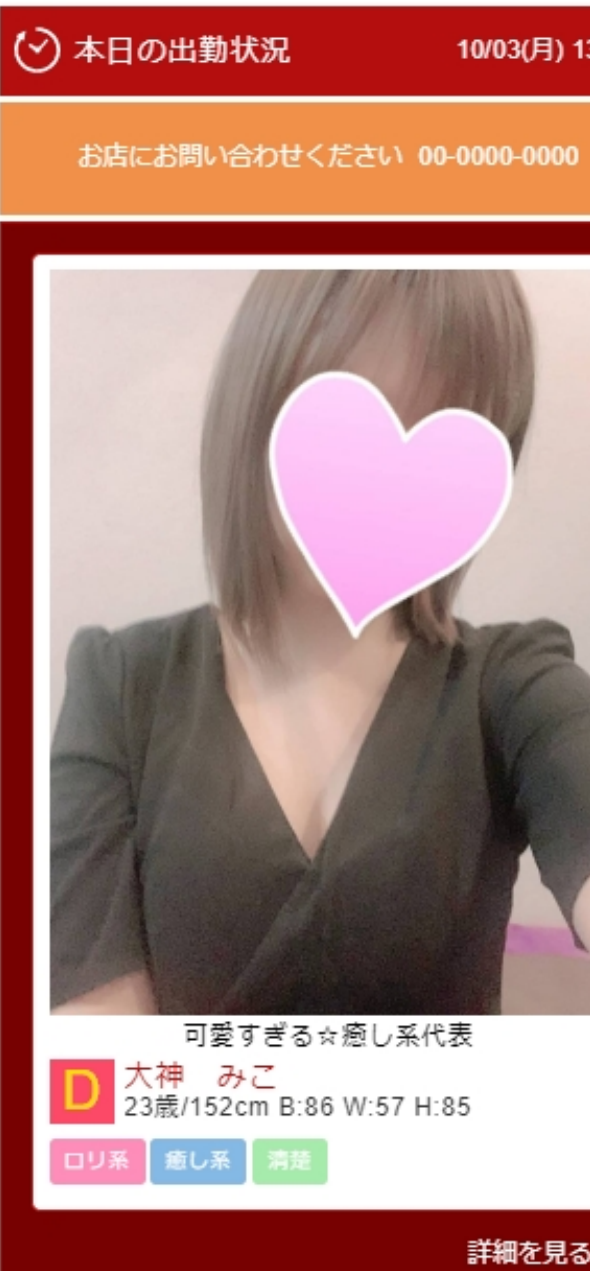

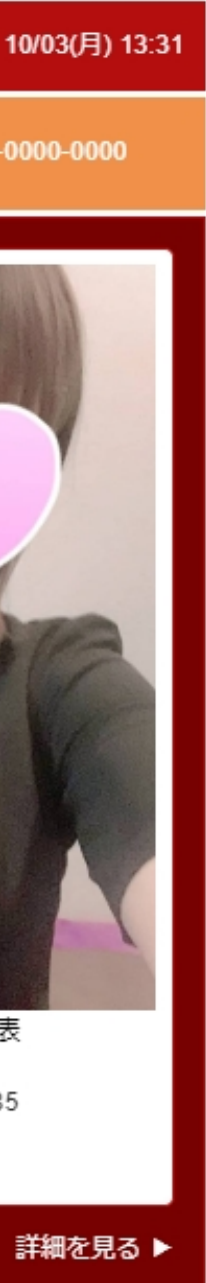

■追加するページ/PC

店舗詳細TOPページ上にある『店舗紹介』バナーを 『施術動画』に差し替えます。

## ■追加するページ/SP

## 店舗詳細TOPページ上にある『店舗紹介』バナーを 『施術動画』に差し替えます。

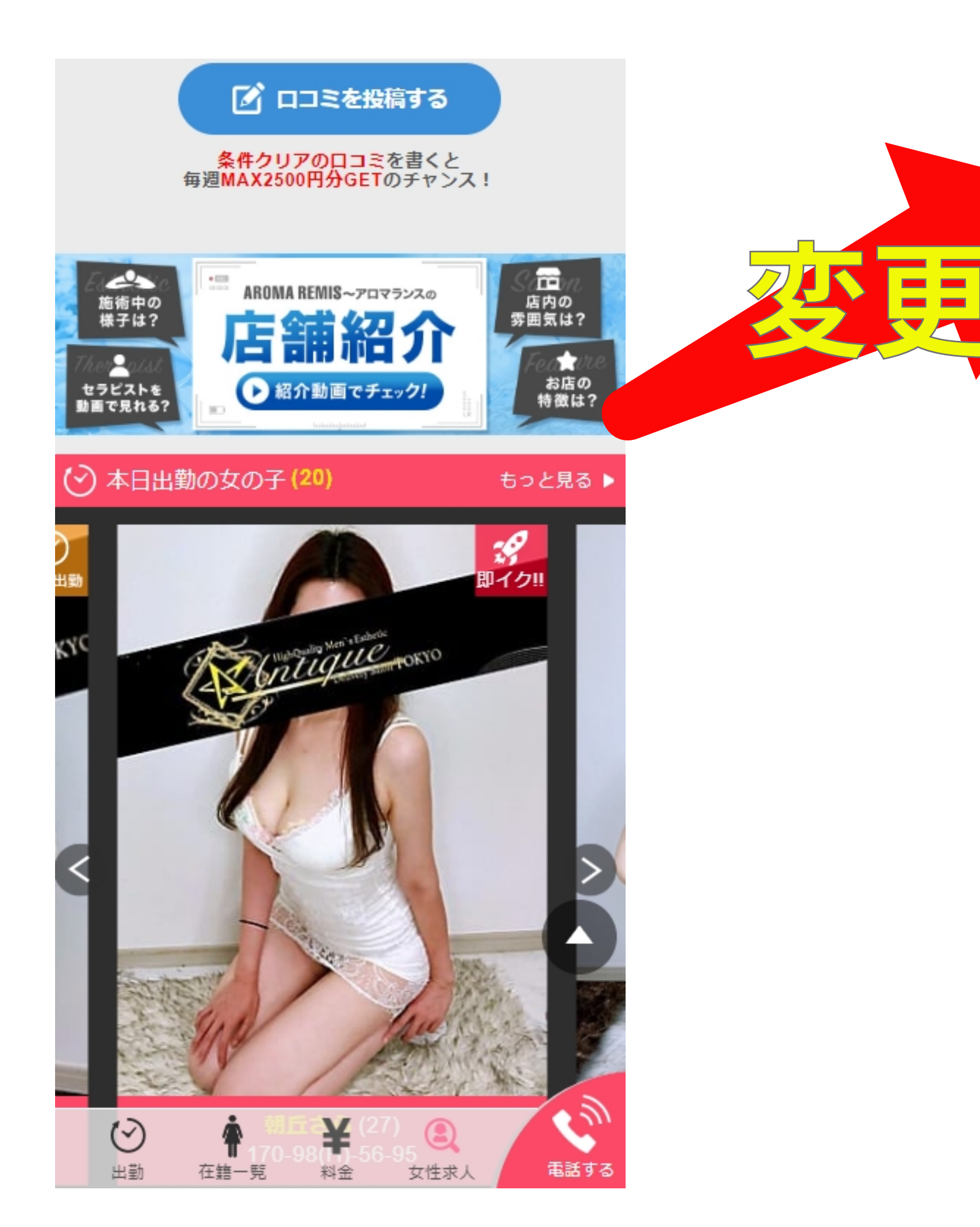

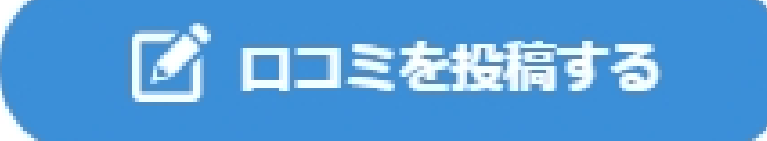

## 条件クリアの口コミを書くと<br>毎週MAX2500円分GETのチャンス!

□ 施術動画

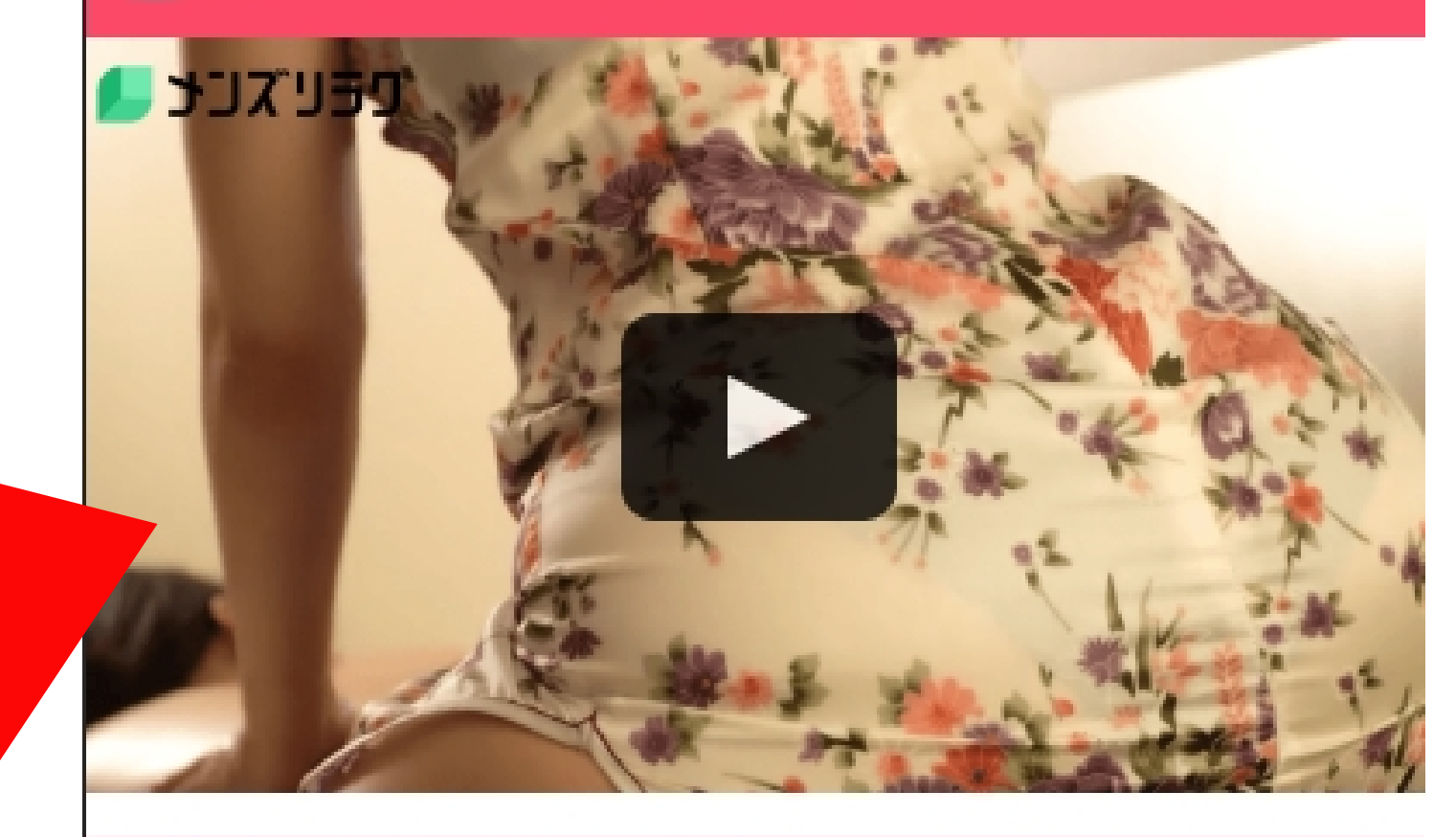

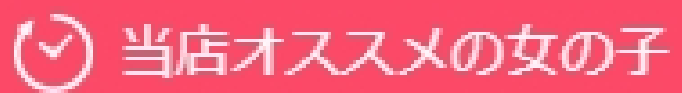

もっと見る ▶

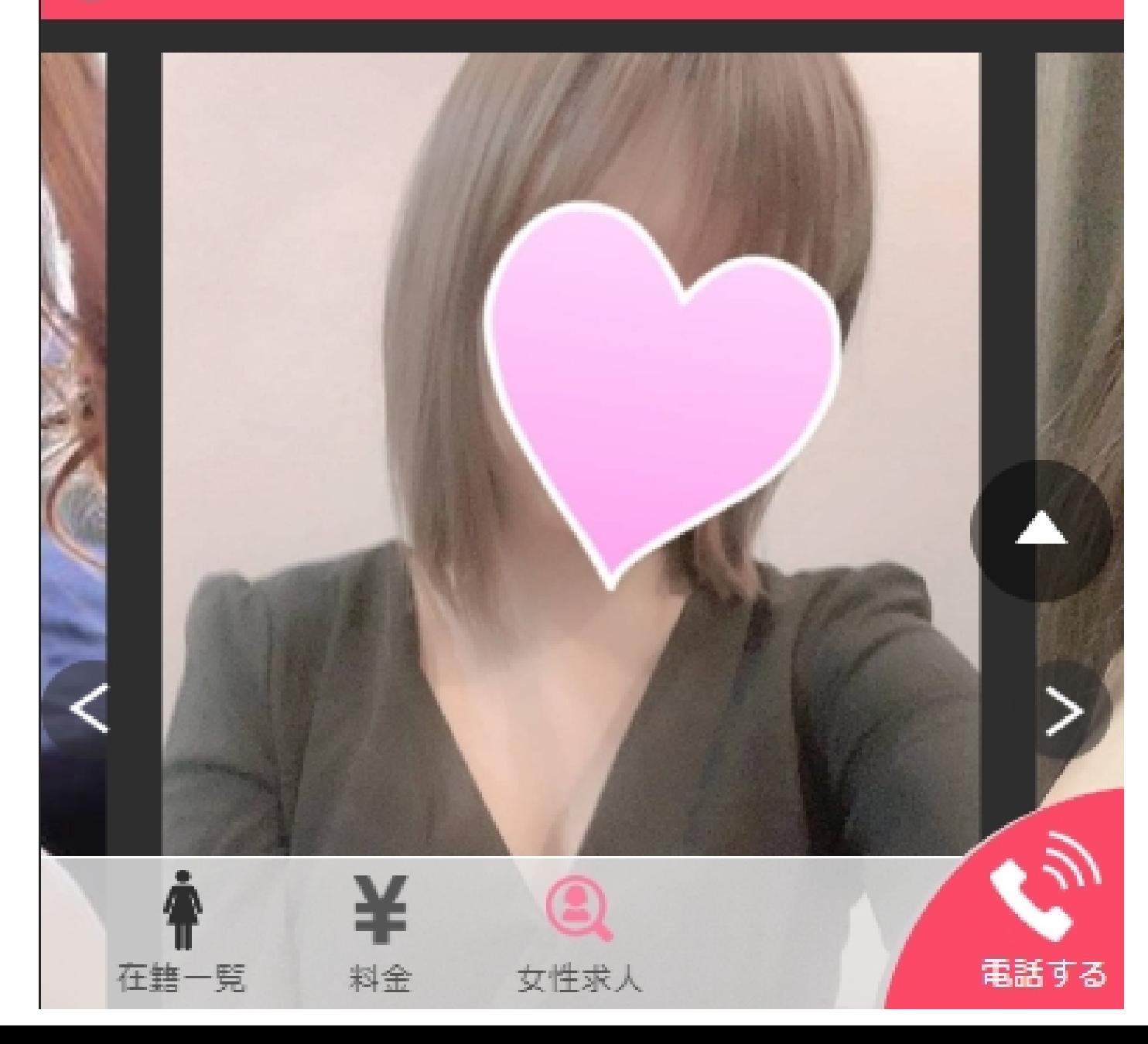